**Download Adobe Photoshop Express (19 MB)**

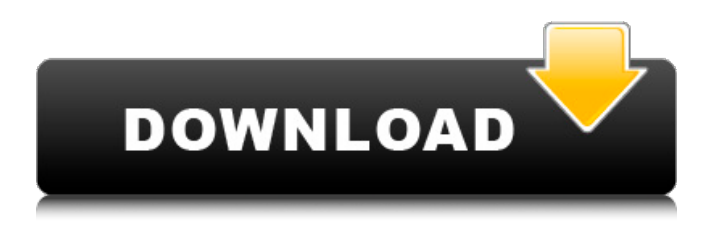

# **Adobe Photoshop App Download For Android Mobile (Latest)**

In this article we'll discuss some of Photoshop's common operations, such as cropping, coloring, and merging layers. We'll also discuss the important fundamentals of designing and retouching as well as different types of layers. Read more details here The Fundamentals of Using Photoshop Photoshop provides a list of topics to view on the main screen after you open the program. You can skip these topics by clicking the 'Skip' button located on the bottom right of each topic description. See a list of topics available in Photoshop on the main screen for more details. Although Photoshop is designed to be used with images, it can also handle other formats. For example, you can add text to a page that is a different file type, such as a PDF, to help you publish your content. You can even save a file as a picture, such as a JPEG, PNG or GIF. This is called exporting. You can also open or edit files that are saved in other formats, such as EPS, AI, or XCF. You also have options for exporting several files as a PDF and also converting your files to SVG format. Here are some details about the most used functions in Photoshop: Cropping Cropping is the process of cutting or trimming images to allow you to remove the extra portions of the original image. You can use the Crop Tool to perform this task. You select the tool in the Tools palette. Holding the Shift key down while cropping will cut only the selected area, whereas holding the Alt key down will cut the selected area and drop it on to a new layer. If you don't want to drop a new layer, use the Selection Tool or the Lasso Tool instead. This is how you crop an image: The Crop tool is the first tool in the toolbar. It is the default tool for this purpose. The Crop tool is the first tool in the toolbar. It is the default tool for this purpose. Make sure that the Selection and Masking layers are active on the Layers palette. Select the Crop Tool. Find a selection of the image on the Layers palette. Pressing the Alt key will change the selection to a crop, and holding the Alt key will change the selection to a crop and drop the cropped area on the new layer. Cropping layers allows you to manipulate the

### **Adobe Photoshop App Download For Android Mobile Free**

Photoshop Elements is not just a graphical program, it is also a program for helping you get the most out of your digital camera's photos. With Photoshop Elements, you can manipulate your photos, apply basic photo editing and share your finished work. Photoshop Elements is an alternative to traditional Photoshop that contains many editing features. Unlike Photoshop, Photoshop Elements is more of a graphic editor than a photo editor. This guide will help you get the most out of Photoshop Elements. If you're a beginner, use the steps to learn how to edit photos in Photoshop Elements. If you're an experienced user, try out the advanced photo editing tips to learn advanced editing techniques. Photoshop Elements Features Photoshop Elements has some basic features and options for photographers and graphic artists. Using Photoshop Elements to edit photos Change brightness You can use the Brightness/Darkness dialog box in the Adjust menu to set the overall brightness of an image. However, there is a better way to do this. Use the saturation slider in the same Adjust menu. Saturation adjusts the greyscale (black and white) colors in an image. You can move the saturation slider left or right to reduce or increase the colors. An image with a higher saturation should appear more vibrant. An image with lower saturation should appear darker and more subtle. You can control the Brightness and Saturation settings in the Adjust menu using the Brightness and Saturation sliders. Structure the photo Photoshop Elements can help you enhance your photos. You can use the Organizer or Photo Bin to organize your photos. You can also edit the photo's resolution and overall size. You can rotate, crop, straighten, and stabilize your photos using the tools in the Organizer. You can also use the Organizer to change the photo's format. You can convert your photos into a different format such as JPG, PNG, TIFF or GIF. You can also add extra metadata to your photos. You can set the location, date, and time you took the photo. You can also use the Organizer to view your photos. You can flip, zoom, and rotate your photos. You can create a new photo from scratch using any of the templates in Photoshop Elements. There are templates for a range of images types. You can also crop the photo and resize it. You 05a79cecff

# **Adobe Photoshop App Download For Android Mobile Activation Code**

Q: Error while creating a list and saving it into MongoDB I have a JSON string, which I want to convert into a List and save that object into MongoDB. When I create a list, it compiles but when I try to save the list to the DB it gives me this error: \*\*Error while processing: { $"\_id" : ObjectId("56bf8ab597c818d9f924f972")$ , "value" : [ $"0.00"$ ] }\*\* Here is the code: var bytes = Encoding.UTF8.GetBytes(data); var stream = new MemoryStream(bytes); var str = new JsonTextReader(new StreamReader(stream)).ReadAsStringAsync(); var content = JsonConvert.DeserializeObject>(str); db.products.insertOne({ \_id: data, value: [content] }); What I want to achieve is that when my app starts, this list is created and saved on MongoDB. Thanks. A: I just changed "value" to "array.value" and it worked. db.products.insertOne( $\{$  \_id: data, array.value: [content]  $\}$ );  $/*$ Copyright (c) 2009, 2012, Oracle and/or its affiliates. All rights reserved. \* ORACLE PROPRIETARY/CONFIDENTIAL. Use is subject to license terms. \* \* \* \* \* \* \* \* \* \* \* \* \* \* \* \* \* \* \* \* \*/ package jdk.internal.org.objectweb.asm.tree; import jdk.internal.org.objectweb.asm.MethodVisitor; /\*\* \* Interface to represents information about a method parameter. \* \* @author Rajesh Rathore \*/ public interface ParseInfo { /\*\* \* @return the name of this field. \*/ String getName(); /\*\* \* @return the descriptor of this field. \*/ String getDescriptor(); /\*\* \*

#### **What's New in the?**

Codi Wilson, CP24.com A woman has been charged with the murder of her boyfriend, who was fatally shot in North York on Wednesday. Police allege that the woman, who was the couple's sole caretaker, killed 41-year-old Robert Smith because of a mental illness. She is being held in custody until her next court appearance on Jan. 9. Smith died after being shot outside an apartment building in the Regent Park and West Rouge Park area on Wednesday afternoon. Police responded to a call at approximately 3 p.m. and found the injured man with "multiple gunshot wounds to his upper body." Paramedics rushed Smith to hospital where he later died. One witness told CP24 that when she arrived at the scene, she heard a woman yell that her boyfriend was shot and asked the neighbours to call the police. Some residents said they heard "loud noises" outside at 3 p.m. The shooting happened outside of an apartment building at the corner of Wilson and Glenridge roads. Police are currently searching the area for evidence. Surveillance video released by police shows a woman's bicycle being stolen from a unit near where Smith was found. The video shows two unidentified females riding their bicycles on the street at around 3:23 p.m. Police said they are now searching for one of the women in connection with the homicide.Decay of competitive effects in aggregated retinal ganglion cells. Dendritic arborizations of retinal ganglion cells in the cat ganglion cell layer are more extensively distributed in zones of high cell density than elsewhere in the retina. The reason for this difference in the distribution of dendritic arborization is unknown. While it is clear that dendritic arborization can increase nonlinearly with the number of neighboring cells, the full extent of this effect in the cat ganglion cell layer is unknown. In the present study, the extent of nonlinear morphological response of ganglion cells to growth-promoting factors was examined by quantitatively analyzing the decay of competitive effects in aggregated retinal ganglion cells. Growth-promoting factors included classical trophic substances (proteins), neural trophic factors (transforming growth factor-beta), and trophic hormones (cholera toxin). The various substances were introduced directly into the vitreous chamber

# **System Requirements:**

Toggle Spoiler NVIDIA TITAN Xp GPU (Must be installed on High Performance NVIDIA board) AMD R9 390 GPU (Must be installed on an AMD board) Intel i7-2600K CPU or higher recommended 16GB or more RAM recommended 15GB free hard disk space 2GB mouse recommended 1280x720 minimum screen resolution Drivers required: Intel Chipset Software AMD Chipset Software Recommended: Nvidia GeForce GTX 1060 or better

<http://factreinamentos.com.br/blog/index.php?entryid=10415> <https://scent-line.com/wp-content/uploads/2022/07/berquir.pdf> [http://palladium.bg/wp-content/uploads/2022/07/1300\\_Best\\_Free\\_Photoshopsty55k\\_Fonts.pdf](http://palladium.bg/wp-content/uploads/2022/07/1300_Best_Free_Photoshopsty55k_Fonts.pdf) <https://myhomemart.net/free-photoshop-flowers-kleber-design/societyrelationships/> [https://www.townofnorwell.net/sites/g/files/vyhlif1011/f/uploads/fy22\\_art\\_2\\_budget\\_dm\\_final\\_to\\_printer.pdf](https://www.townofnorwell.net/sites/g/files/vyhlif1011/f/uploads/fy22_art_2_budget_dm_final_to_printer.pdf) <https://greenearthcannaceuticals.com/photoshop-how-to-create-long-shadow-effect/> <https://themindfulpalm.com/greycstoration-photoshop-plugin-64-bit-download/> <http://www.makeenglishworkforyou.com/2022/07/01/free-photoshop-download/> [https://aposhop-online.de/wp-content/uploads/2022/07/adobe\\_photoshop\\_tutorials\\_for\\_beginners\\_free\\_download.pdf](https://aposhop-online.de/wp-content/uploads/2022/07/adobe_photoshop_tutorials_for_beginners_free_download.pdf) <https://ancient-spire-92264.herokuapp.com/mergar.pdf> <http://www.camptalk.org/photoshop-2021-version-22-0-1-pro-download/> <https://ssmecanics.com/adobe-photoshop-free-download-for-windows-7/> <http://igsarchive.org/article/photoshop-file-manager-adobe-bridge-does-not-open/> <https://www.conroyremovals.com.au/system/files/webform/careers/photoshop-cs6-full-version-free-download-for-pc.pdf> <https://colonialrpc.com/advert/20-free-photoshop-plug-ins-for-ui-design-2019/> <https://jadetana.com/50-free-lightroom-presets-for-photographers/> <https://www.confopay.com/adobe-photoshop-x7-home-windows-10/> <https://nameme.ie/photoshop-cs2-9-0-activation-serial-key/> <https://thoitranghalo.com/2022/07/01/free-tree-brushes/> <https://haftbarg.com/wp-content/uploads/2022/07/arthwil.pdf>